## Package 'SPIA'

December 1, 2023

Version 2.54.0

Date 2013-2-20

Title Signaling Pathway Impact Analysis (SPIA) using combined evidence of pathway over-representation and unusual signaling perturbations

Author Adi Laurentiu Tarca <atarca@med.wayne.edu>, Purvesh Kathri

<purvesh@cs.wayne.edu> and Sorin Draghici <sorin@wayne.edu>

**Depends**  $R$  ( $>= 2.14.0$ ), graphics, KEGGgraph

Suggests graph, Rgraphviz, hgu133plus2.db

Maintainer Adi Laurentiu Tarca <atarca@med.wayne.edu>

Description This package implements the Signaling Pathway Impact Analysis (SPIA) which uses the information form a list of differentially expressed genes and their log fold changes together with signaling pathways topology, in order to identify the pathways most relevant to the condition under the study.

License file LICENSE

License\_restricts\_use yes

URL <http://bioinformatics.oxfordjournals.org/cgi/reprint/btn577v1>

Collate spia.R plotP.R combfunc.R getP2.R makeSPIAdata.R

Imports graphics

LazyLoad yes

biocViews Microarray, GraphAndNetwork

git\_url https://git.bioconductor.org/packages/SPIA

git\_branch RELEASE\_3\_18

git\_last\_commit aa77d25

git\_last\_commit\_date 2023-10-24

Repository Bioconductor 3.18

Date/Publication 2023-11-30

### <span id="page-1-0"></span>R topics documented:

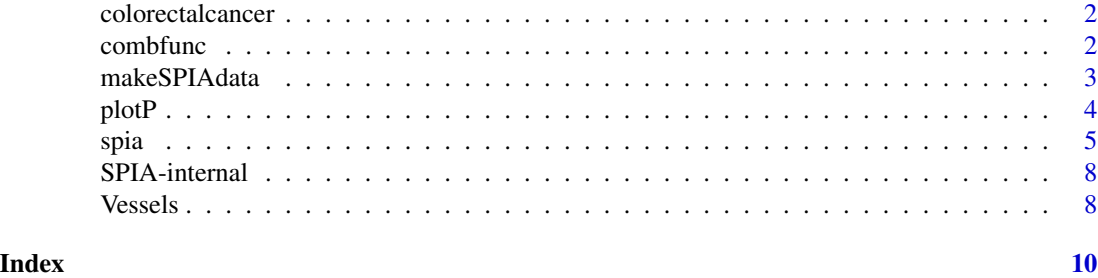

colorectalcancer *Results from a microarray experiment comparing colorectal cancer samples and normal tissue samples.*

#### Description

The colorectal dataset consists: i) an named vector DE\_Colorectal , which represents the \$log2\$ fold changes of the genes chosen as differentially expressed between colorectal cancer and normal samples based on data from Hong et al, 2007, using a \$FDR=0.1\$ and the universe of all Entrez gene IDs available on the array, ALL\_Colorectal. These two vectors were obtained starting from the top dataframe which is the output from the topTable function of the limma package using the RMA processed gene expression data downloaded from GEE (GSE4107). The microarray platform used was Affymetrix HGU-133PLUS2.0.

#### Usage

```
data(colorectalcancer)
```
#### Source

Yi Hong and Kok Sun Ho and Kong Weng Eu and Peh Yean Cheah, A susceptibility gene set for early onset colorectal cancer that integrates diverse signaling pathways: implication for tumorigenesis, Clin Cancer Res, 2007, 13(4),1107-14.

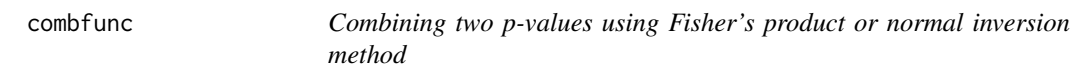

#### Description

Combining two p-values using Fisher's product or normal inversion methods.

#### Usage

```
combfunc(p1=NULL,p2=NULL,combine="fisher")
```
#### <span id="page-2-0"></span>makeSPIAdata 3

#### Arguments

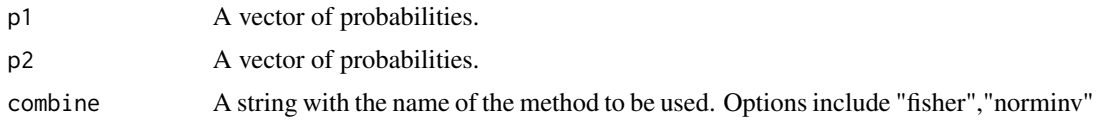

#### Details

Two vectors of p-values are combined into a vector of global p-values.

#### Value

A vector of p-values.

#### Author(s)

Adi Laurentiu Tarca <atarca@med.wayne.edu>, Purvesh Khatri, Sorin Draghici

#### References

Adi L. Tarca, Sorin Draghici, Purvesh Khatri, et. al, A Signaling Pathway Impact Analysis for Microarray Experiments, 2008, Bioinformatics, 2009, 25(1):75-82.

#### See Also

[spia](#page-4-1)

#### Examples

```
# Examples use colorectal cancer dataset
p1=c(0.2,0.4,0.1)
p2=c(0.01,0.7,0.01)
pG=combfunc(p1,p2,combine="fisher")
pG=combfunc(p1,p2,combine="norminv")
```
makeSPIAdata *Process KGML files for spia analysis*

#### Description

This function processes KEGG xml files into a xxxSPIA.RData file needed for spia function.

#### Usage

```
makeSPIAdata(kgml.path="./hsa",organism="hsa",out.path=".")
```
#### <span id="page-3-0"></span>Arguments

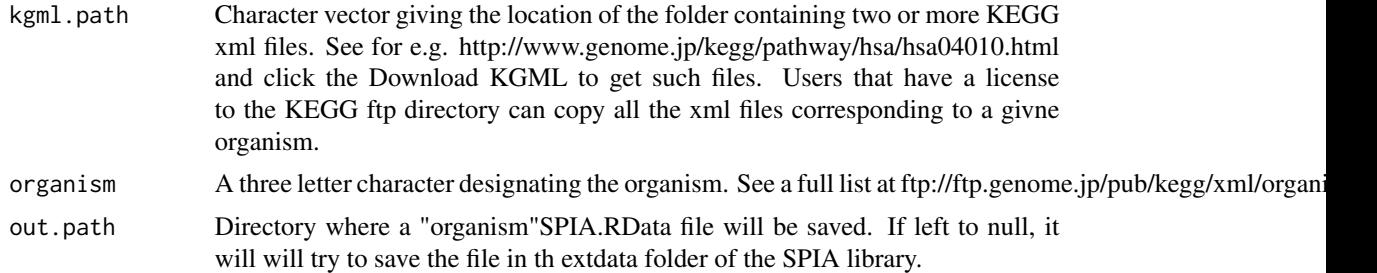

#### Author(s)

Adi Laurentiu Tarca <atarca@med.wayne.edu>

#### See Also

[spia](#page-4-1)

#### Examples

```
library(SPIA)
data(colorectalcancer)
makeSPIAdata(kgml.path=system.file("extdata/keggxml/hsa",package="SPIA"),organism="hsa",out.path="./")
res<-spia(de=DE_Colorectal, all=ALL_Colorectal, organism="hsa",data.dir="./")
res[,-12]
```
<span id="page-3-1"></span>plotP *SPIA two-way evidence plot*

#### Description

Plots each pathway as a point, using the over-representation p-value, pNDE, and perturbations accumulation p-value, pPERT, as coordinates. In addition the regions where FDR and FWER adjusted pG values are less than the specified threshold are plotted. The function determines automatically which method (fisher or norminv) was used to combine the two p-values into pG, and plots the regions described above accordingly.

#### Usage

plotP(x,threshold=0.05)

#### Arguments

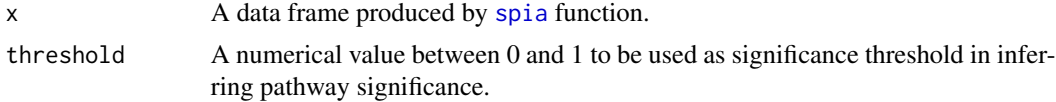

#### <span id="page-4-0"></span>spia total control of the spin of the spin of the spin of the spin of the spin of the spin of the spin of the spin of the spin of the spin of the spin of the spin of the spin of the spin of the spin of the spin of the spin

#### Details

In this plot each pathway is a point and the coordinates are the log of pNDE (using a hypergeometric model) and the p-value from perturbations, pPERT. The oblique lines in the plot show the significance regions based on the combined evidence.

#### Value

This function does not return any value. It only generates a plot.

#### Author(s)

Adi Laurentiu Tarca <atarca@med.wayne.edu>, Purvesh Khatri, Sorin Draghici

#### References

Adi L. Tarca, Sorin Draghici, Purvesh Khatri, et. al, A Signaling Pathway Impact Analysis for Microarray Experiments, 2008, Bioinformatics, 2009, 25(1):75-82.

#### See Also

#### [spia](#page-4-1)

#### Examples

```
# Examples use colorectal cancer dataset
data(colorectalcancer)
# pathway analysis based on combined evidence of ORA and perturbations
# use nB=2000 or larger for more accurate results
res<-spia(de=DE_Colorectal, all=ALL_Colorectal, organism="hsa",nB=200,plots=FALSE,verbose=TRUE,beta=NULL,combine="fisher")
#Generate the evidence plot
plotP(res,threshold=0.1)
res<-spia(de=DE_Colorectal, all=ALL_Colorectal, organism="hsa",nB=200,plots=FALSE,verbose=TRUE,beta=NULL,combine="norminv")
#Generate the evidence plot
plotP(res,threshold=0.1)
```
<span id="page-4-1"></span>spia *Signaling Pathway Impact Analysis (SPIA) based on overrepresentation and signaling perturbations accumulation*

#### Description

This function implements the SPIA algorithm to analyze KEGG signaling pathways.

#### Usage

spia(de=NULL,all=NULL,organism="hsa",data.dir=NULL,pathids=NULL,nB=2000,plots=FALSE,verbose=TRUE,be

#### Arguments

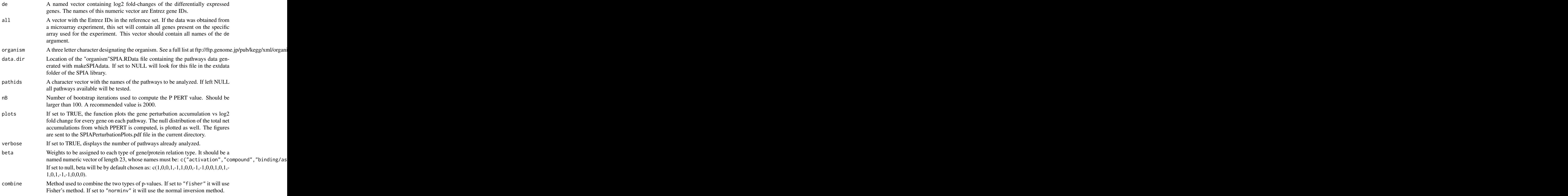

#### Details

See cited documents for more details.

#### Value

A data frame containing the ranked pathways and various statistics: pSize is the number of genes on the pathway; NDE is the number of DE genes per pathway; tA is the observed total preturbation accumulation in the pathway; pNDE is the probability to observe at least NDE genes on the pathway using a hypergeometric model; pPERT is the probability to observe a total accumulation more extreme than tA only by chance; pG is the p-value obtained by combining pNDE and pPERT; pGFdr and pGFWER are the False Discovery Rate and respectively Bonferroni adjusted global p-values; and the Status gives the direction in which the pathway is perturbed (activated or inhibited). KEGGLINK gives a web link to the KEGG website that displays the pathway image with the differentially expressed genes highlighted in red.

#### <span id="page-6-0"></span>Author(s)

Adi Laurentiu Tarca <atarca@med.wayne.edu>, Purvesh Khatri, Sorin Draghici

#### References

Adi L. Tarca, Sorin Draghici, Purvesh Khatri, et. al, A Signaling Pathway Impact Analysis for Microarray Experiments, 2008, Bioinformatics, 2009, 25(1):75-82.

Purvesh Khatri, Sorin Draghici, Adi L. Tarca, Sonia S. Hassan, Roberto Romero. A system biology approach for the steady-state analysis of gene signaling networks. Progress in Pattern Recognition, Image Analysis and Applications, Lecture Notes in Computer Science. 4756:32-41, November 2007.

Draghici, S., Khatri, P., Tarca, A.L., Amin, K., Done, A., Voichita, C., Georgescu, C., Romero, R.: A systems biology approach for pathway level analysis. Genome Research, 17, 2007.

#### See Also

[plotP](#page-3-1)

#### Examples

# Example using a colorectal cancer dataset obtained using Affymetrix geneChip technology (GEE GSE4107). # Suppose that proper preprocessing was performed and a two group moderated t-test was applied. The topTable

# result from limma package for this data set is called "top".

#The following lines will annotate each probeset to an entrez ID identifier, will keep the most significant probeset #gene ID and retain those with FDR<0.05 as differentially expressed.

#You can run these lines if hgu133plus2.db package is available

```
#data(colorectalcancer)
#x <- hgu133plus2ENTREZID
#top$ENTREZ<-unlist(as.list(x[top$ID]))
#top<-top[!is.na(top$ENTREZ),]
#top<-top[!duplicated(top$ENTREZ),]
#tg1<-top[top$adj.P.Val<0.1,]
#DE_Colorectal=tg1$logFC
#names(DE_Colorectal)<-as.vector(tg1$ENTREZ)
#ALL_Colorectal=top$ENTREZ
```
data(colorectalcancer)

```
# pathway analysis using SPIA; # use nB=2000 or higher for more accurate results
#uses older version of KEGG signalimng pathways graphs
res<-spia(de=DE_Colorectal, all=ALL_Colorectal, organism="hsa",beta=NULL,nB=2000,plots=FALSE, verbose=TRUE,combine="fisher")
res
# Create the evidence plot
plotP(res)
```
#now combine pNDE and pPERT using the normal inversion method without running spia function again

```
res$pG=combfunc(res$pNDE,res$pPERT,combine="norminv")
res$pGFdr=p.adjust(res$pG,"fdr")
res$pGFWER=p.adjust(res$pG,"bonferroni")
plotP(res,threshold=0.05)
#highlight the colorectal cancer pathway in green
points(I(-log(pPERT))~I(-log(pNDE)),data=res[res$ID=="05210",],col="green",pch=19,cex=1.5)
#run SPIA using pathways data generated from (up-to-date) xml files that you can obtain from
#KEGG ftp or by downloading them from each pathway's web page:
# e.g. go to http://www.genome.jp/kegg/pathway/hsa/hsa04010.html and click on DOwnload KGML
#to get the xml file for pathway 4010
makeSPIAdata(kgml.path=system.file("extdata/keggxml/hsa",package="SPIA"),organism="hsa",out.path="./")
res<-spia(de=DE_Colorectal, all=ALL_Colorectal, organism="hsa",data.dir="./")
res
```
SPIA-internal *Internal SPIA functions*

#### Description

Internal SPIA functions. getP2 given a pG returns two equal p-values such as combfunc( $p1,p2$ )=pG.

#### Usage

```
getP2(pG,combine="fisher")
```
#### Details

These are not to be called directly by the user.

Vessels *Results from a microarray expriment comparing umbilical veins and arteries tissues*

#### Description

The Vessels dataset consists an named vector DE\_Vessels , which represents the log2 fold changes of the genes chosen as differentially expressed between ubilical veins and arteries tissue (Kim et al, 2008), and the universe of all Entrez gene IDs available on the array, ALL\_Vessels. The microarray platform used was Illumina's Human-6 v2 expression BeadChip.

#### Usage

data(Vessels)

#### Vessels 9

#### Source

These data was produced at the Perinatology Research Branch, of Wayne State University (Detroit), and accompanies the publication:

Kim JS, Romero R, Tarca A, Lajeunesse C, Han YM, Kim MJ, Suh YL, Draghici S, Mittal P, Gotsch F, Kusanovic JP, Hassan S, Kim CJ, Gene expression profiling demonstrates a novel role for fetal fibrocytes and the umbilical vessels in human fetoplacental development, J Cell Mol Med, 2008, PMID: 18298660.

# <span id="page-9-0"></span>Index

∗ datasets colorectalcancer, [2](#page-1-0) Vessels, [8](#page-7-0) ∗ internal SPIA-internal, [8](#page-7-0) ∗ methods combfunc, [2](#page-1-0) makeSPIAdata, [3](#page-2-0) plotP, [4](#page-3-0) spia, [5](#page-4-0) ∗ nonparametric combfunc, [2](#page-1-0) makeSPIAdata, [3](#page-2-0) plotP, [4](#page-3-0) spia, [5](#page-4-0) ALL\_Colorectal *(*colorectalcancer*)*, [2](#page-1-0) ALL\_Vessels *(*Vessels*)*, [8](#page-7-0) colorectalcancer, [2](#page-1-0) combfunc, [2](#page-1-0) DE\_Colorectal *(*colorectalcancer*)*, [2](#page-1-0) DE\_Vessels *(*Vessels*)*, [8](#page-7-0) getP2 *(*SPIA-internal*)*, [8](#page-7-0) makeSPIAdata, [3](#page-2-0) plotP, [4,](#page-3-0) *[7](#page-6-0)* spia, *[3](#page-2-0)[–5](#page-4-0)*, [5](#page-4-0) SPIA-internal, [8](#page-7-0) top *(*colorectalcancer*)*, [2](#page-1-0)

Vessels, [8](#page-7-0)